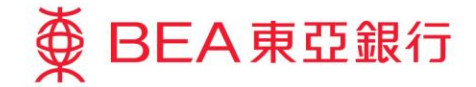

Prepared by The Bank of East Asia, Limited 由東亞銀行有限公司編寫

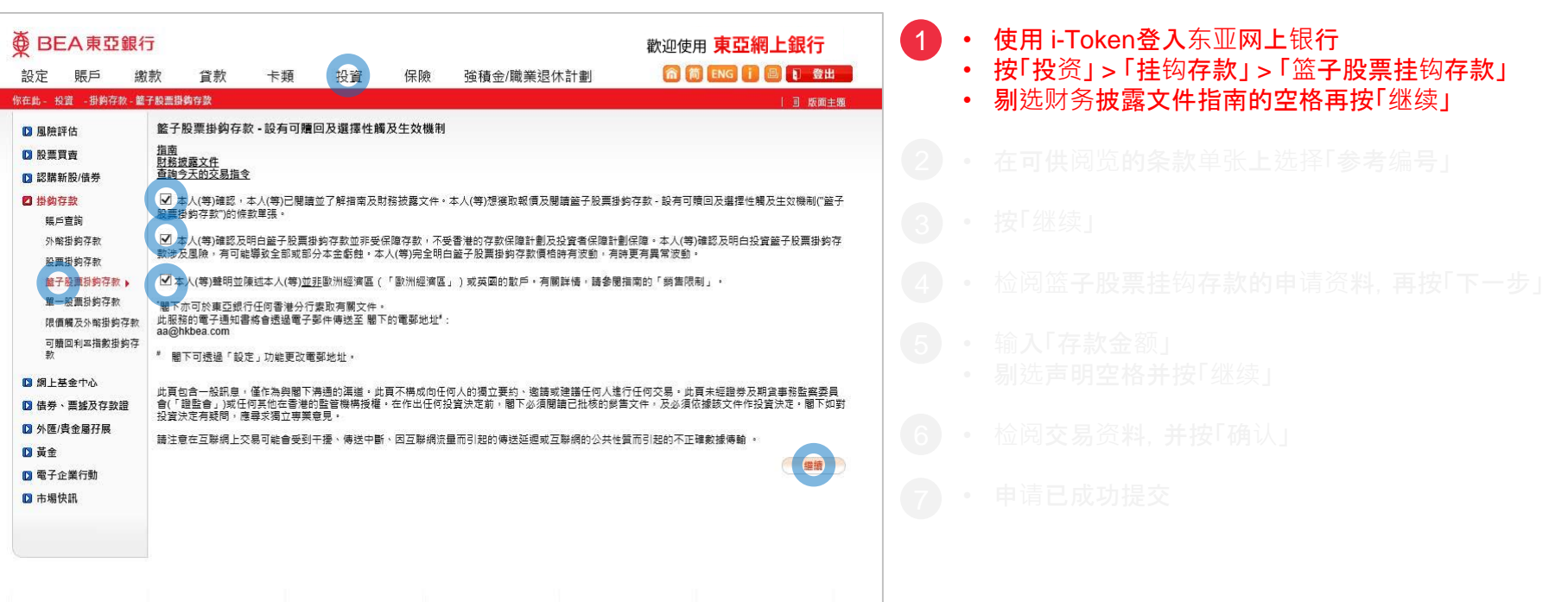

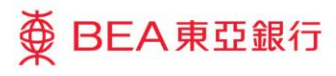

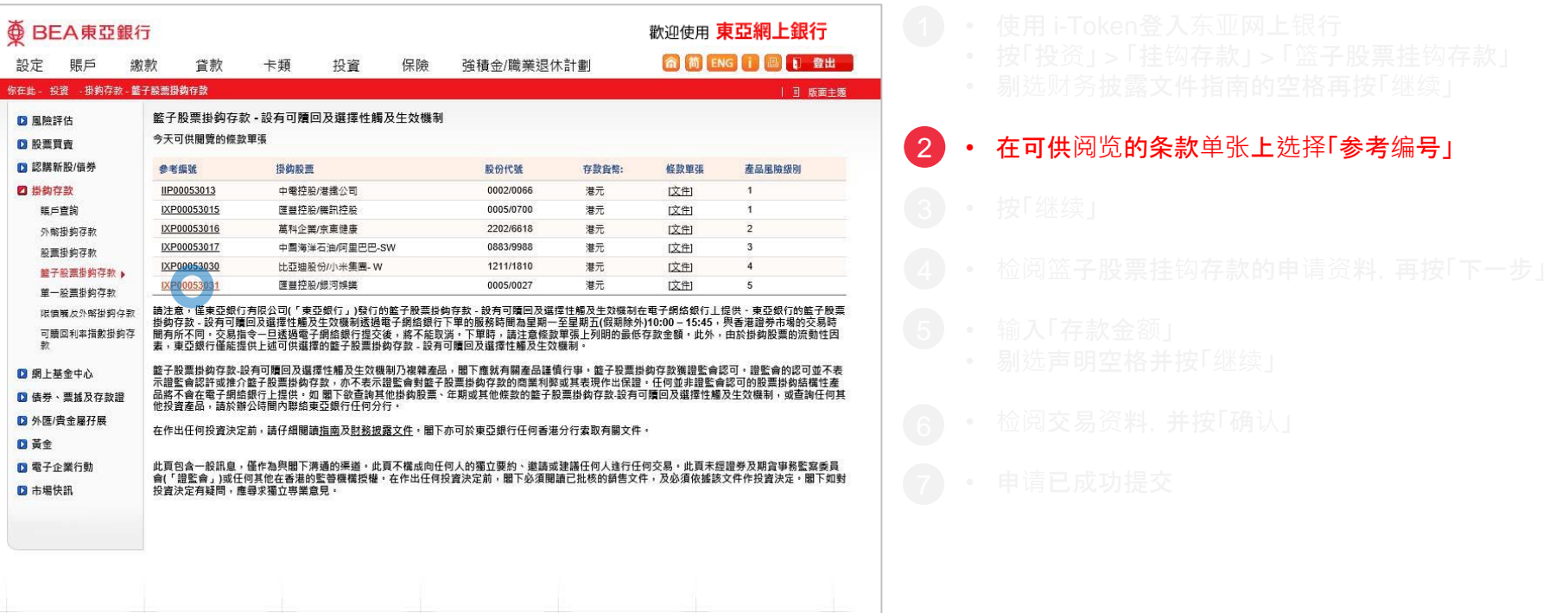

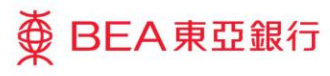

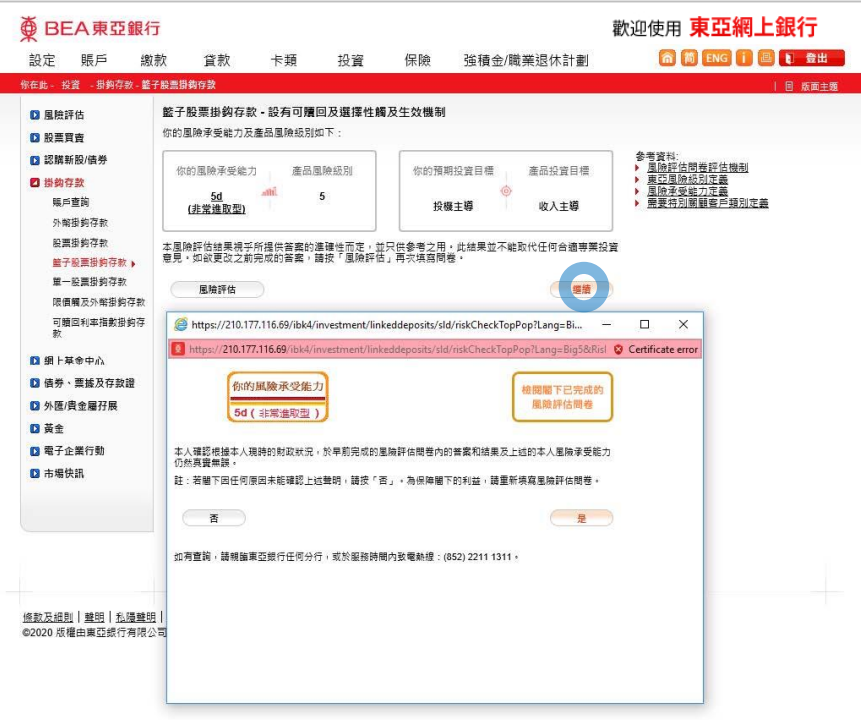

3 • 按「继续」

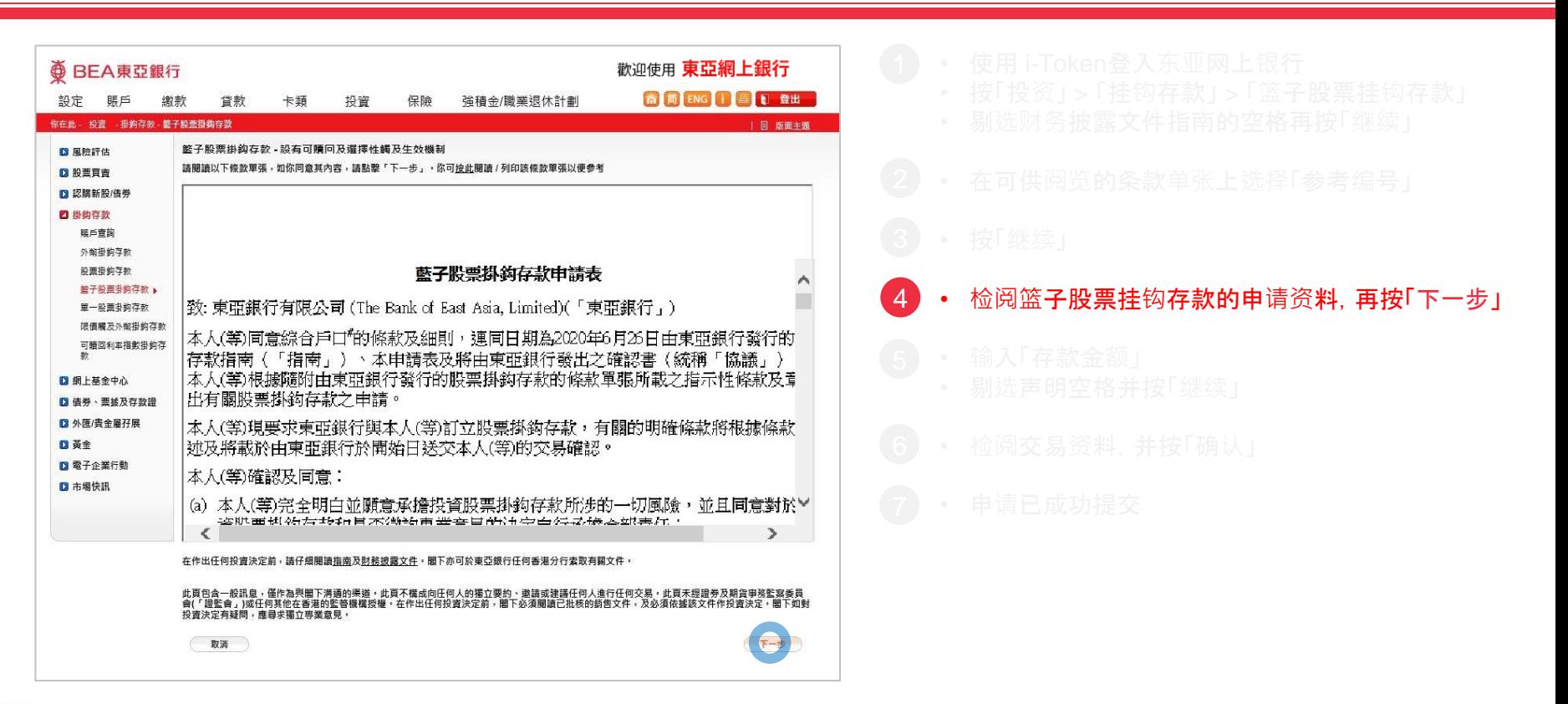

#### ⊕ BEA東亞銀行

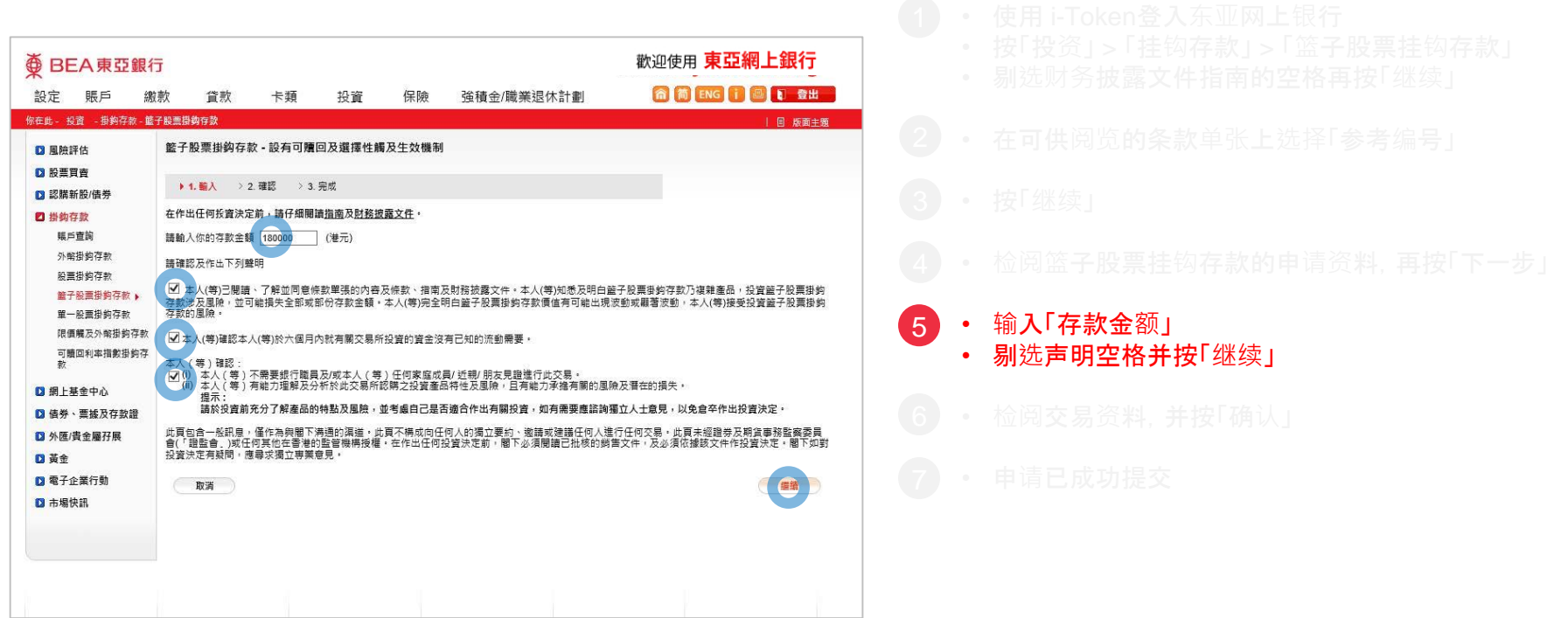

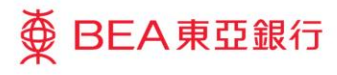

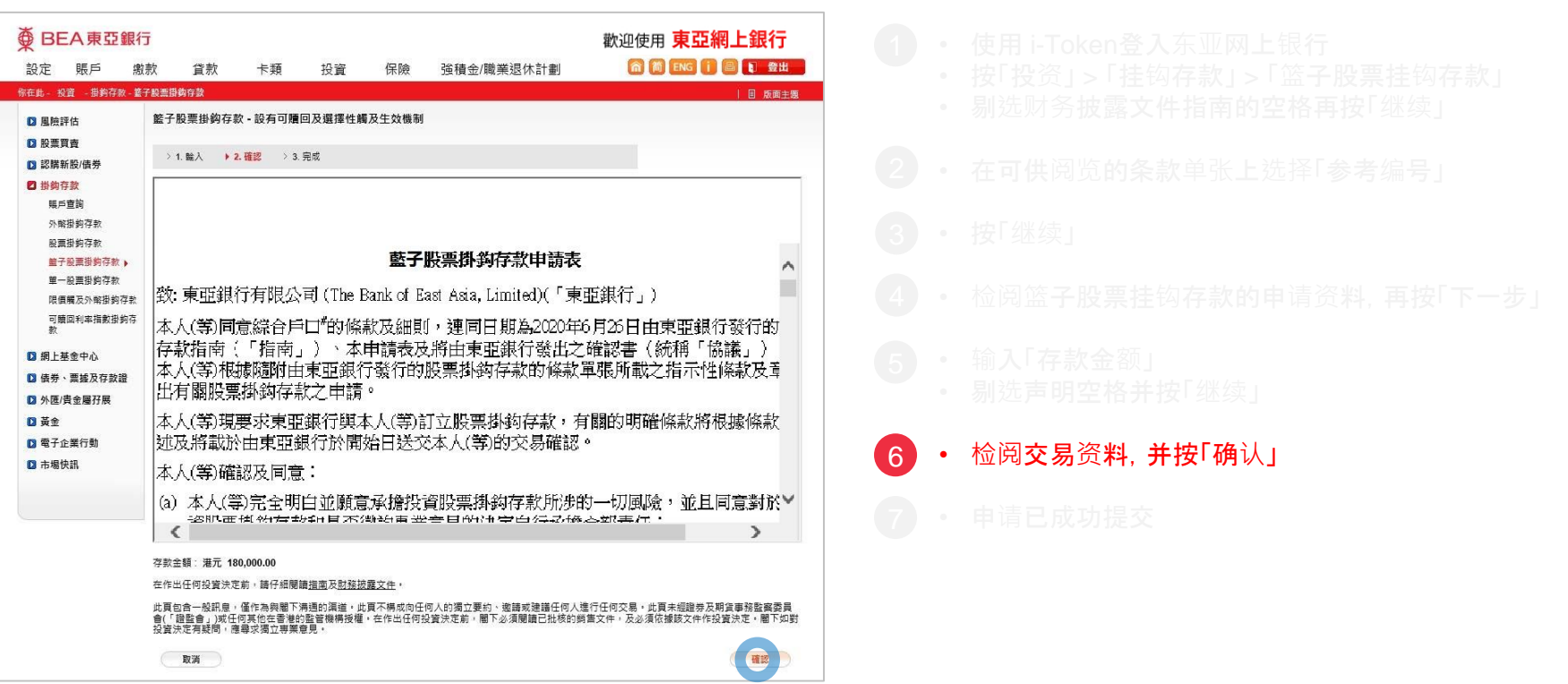

### 变 BEA東亞銀行

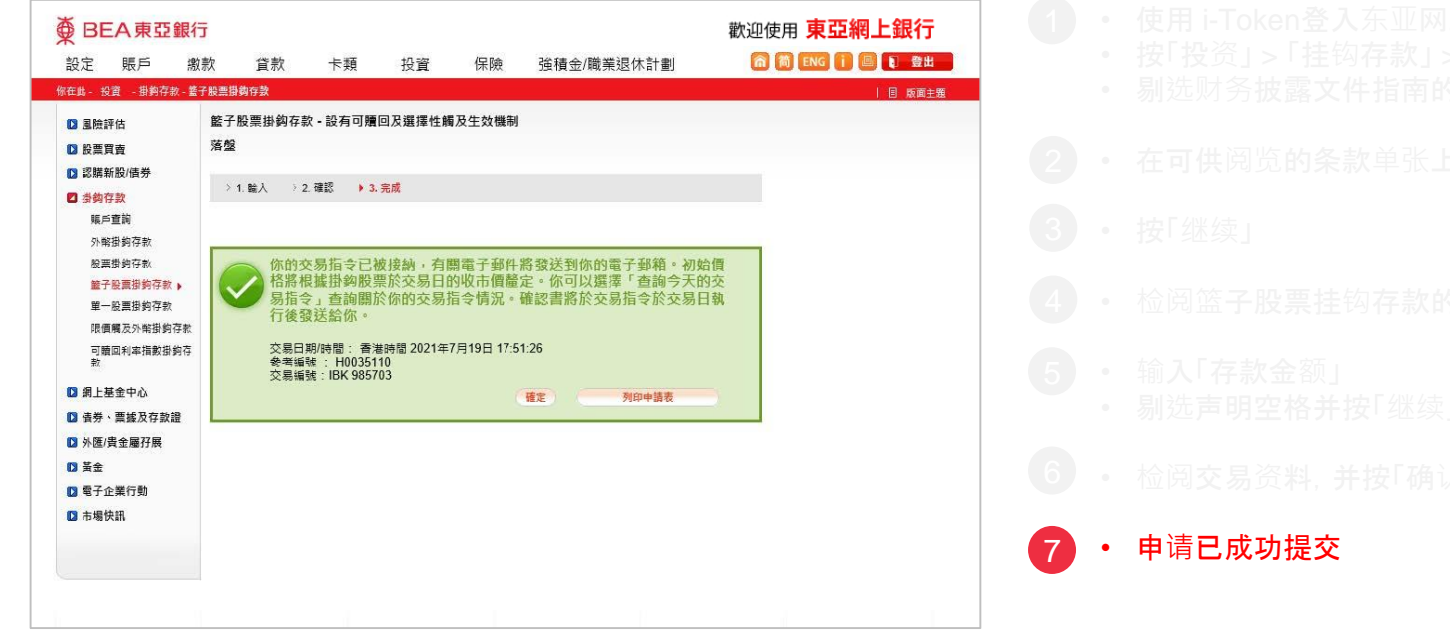

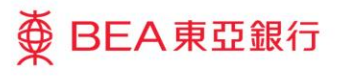